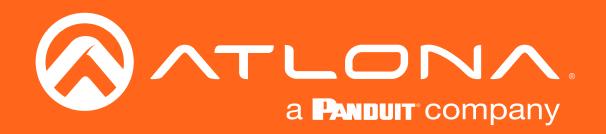

# PTZ Camera

# Application Programming Interface

AT-HDVS-CAM | Atlona Manuals<br>**Accessories** 

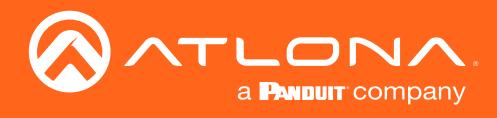

# Version Information

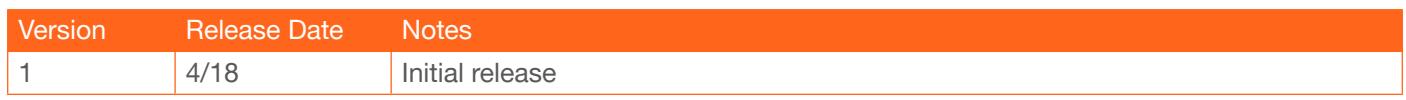

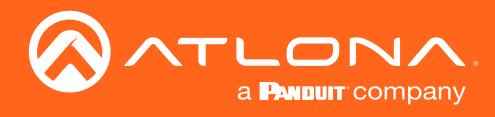

# Table of Contents

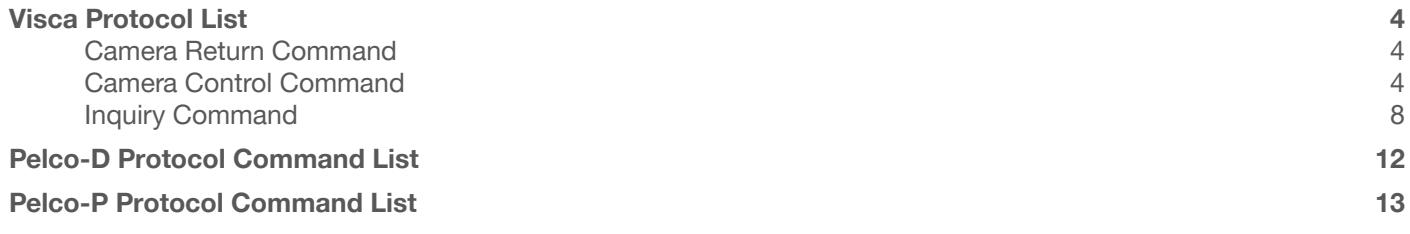

<span id="page-3-0"></span>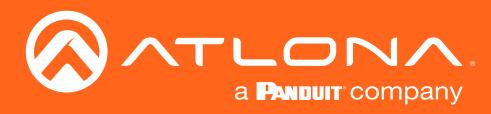

The following tables provide a list of commands available for AT-HDVS-CAM. Use TCP port 1258 for communication with the AT-HDVS-CAM. There should be a 500 millisecond delay between each command sent to the unit.

#### Camera Return Command

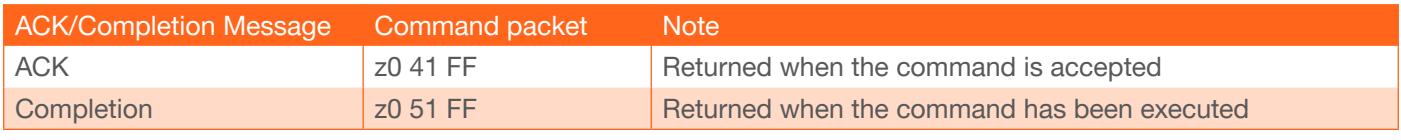

 $z =$  camera address  $+8$ 

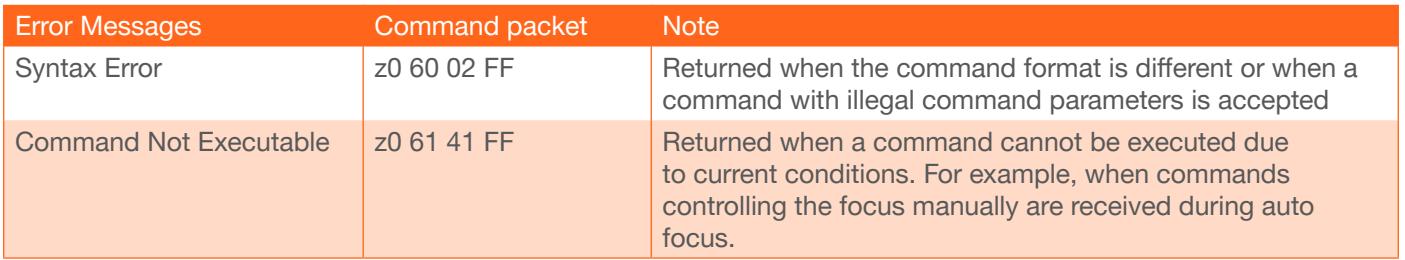

#### Camera Control Command

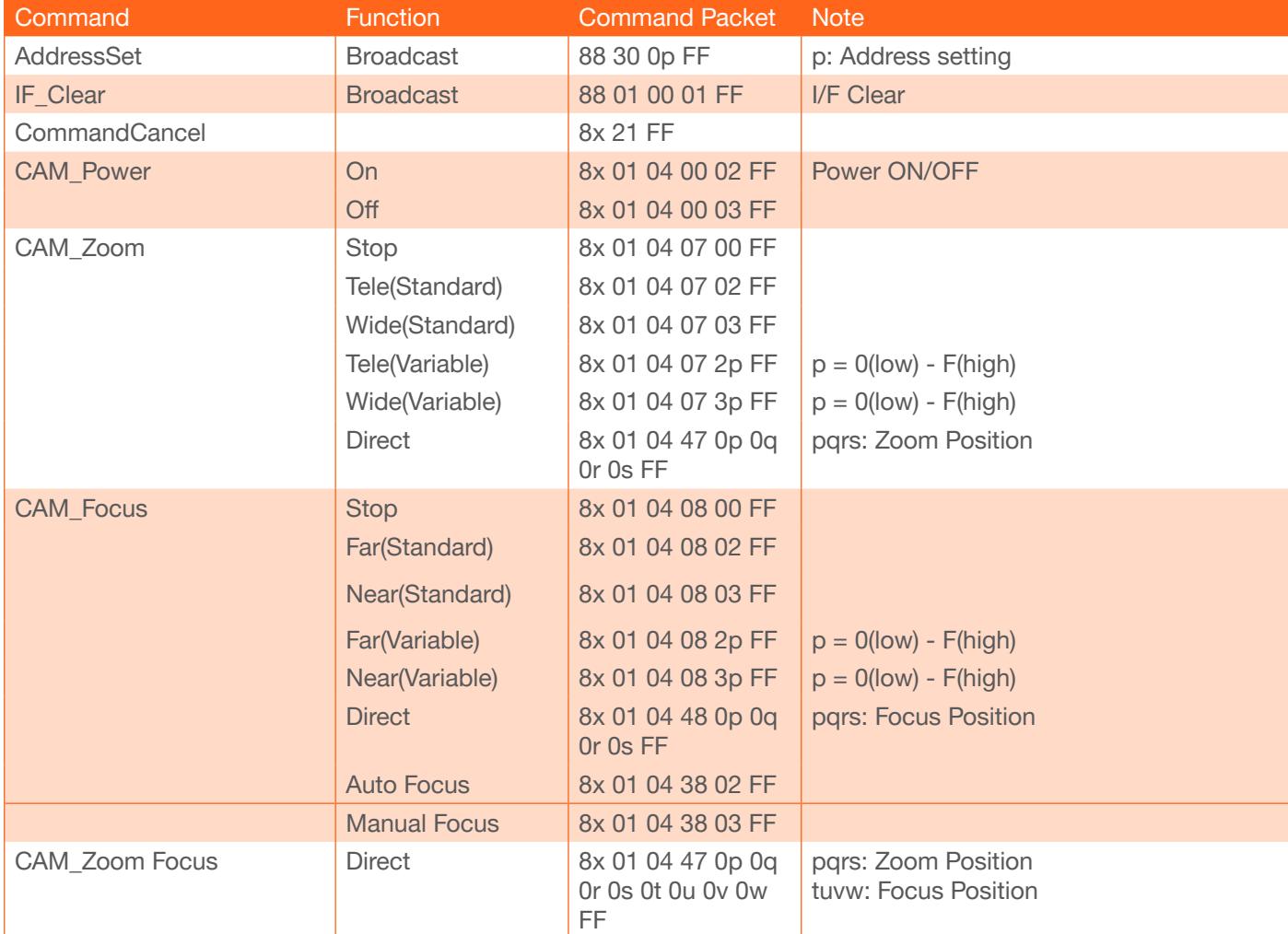

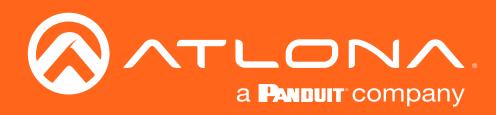

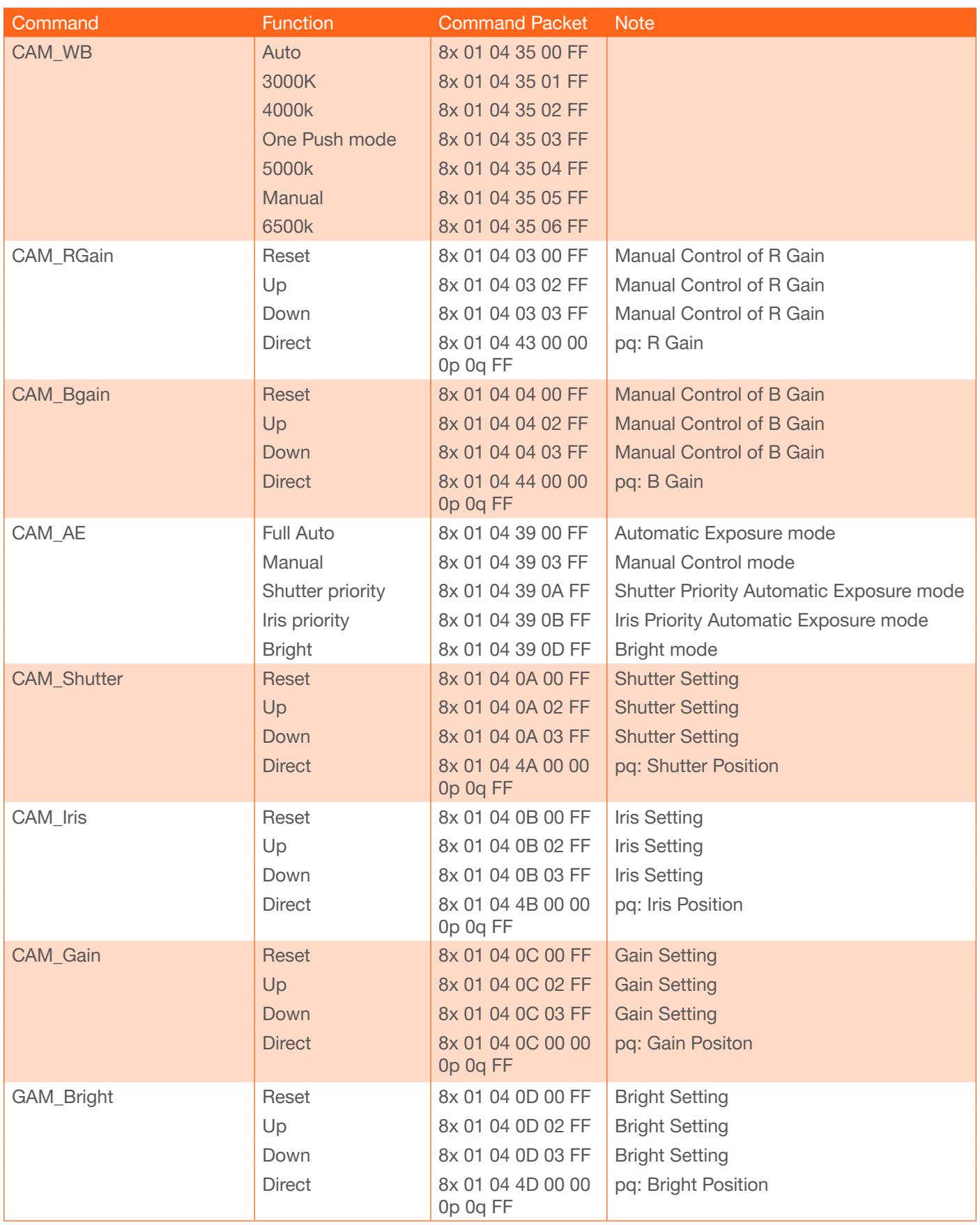

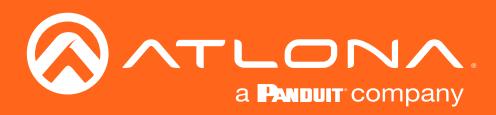

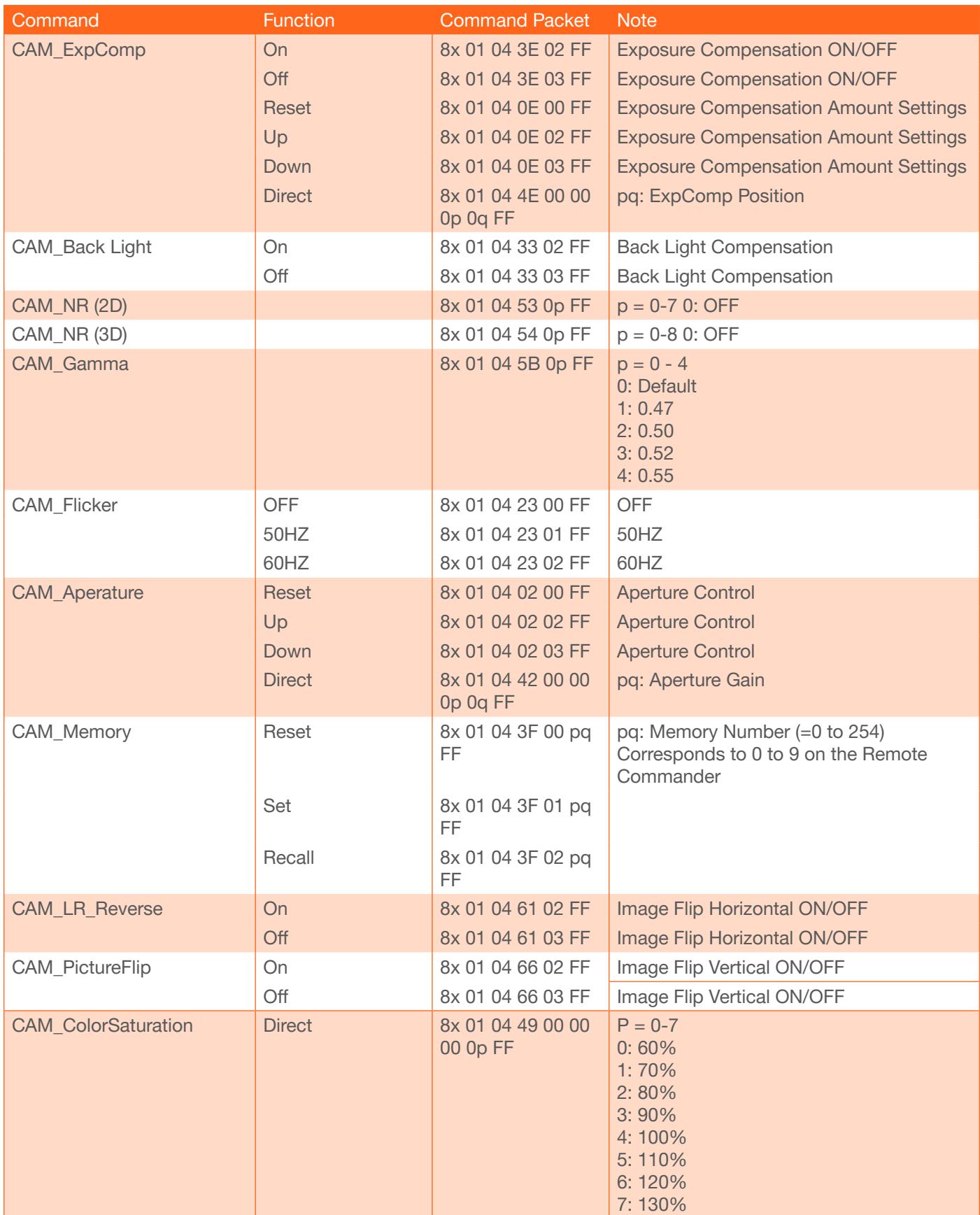

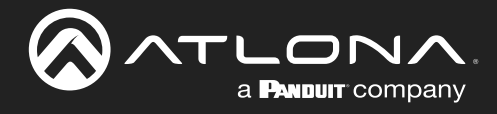

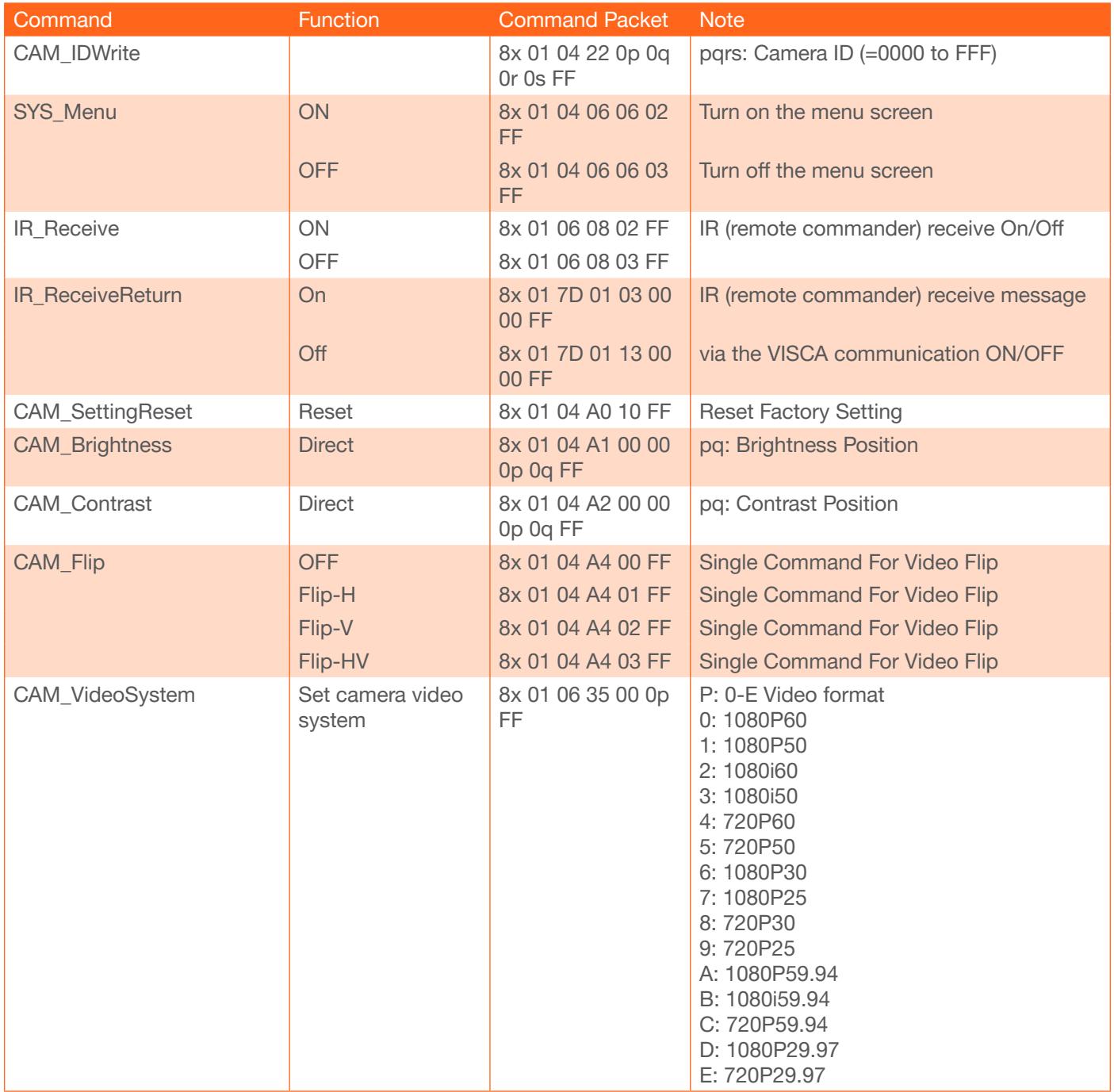

<span id="page-7-0"></span>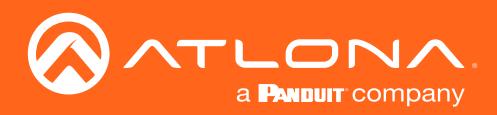

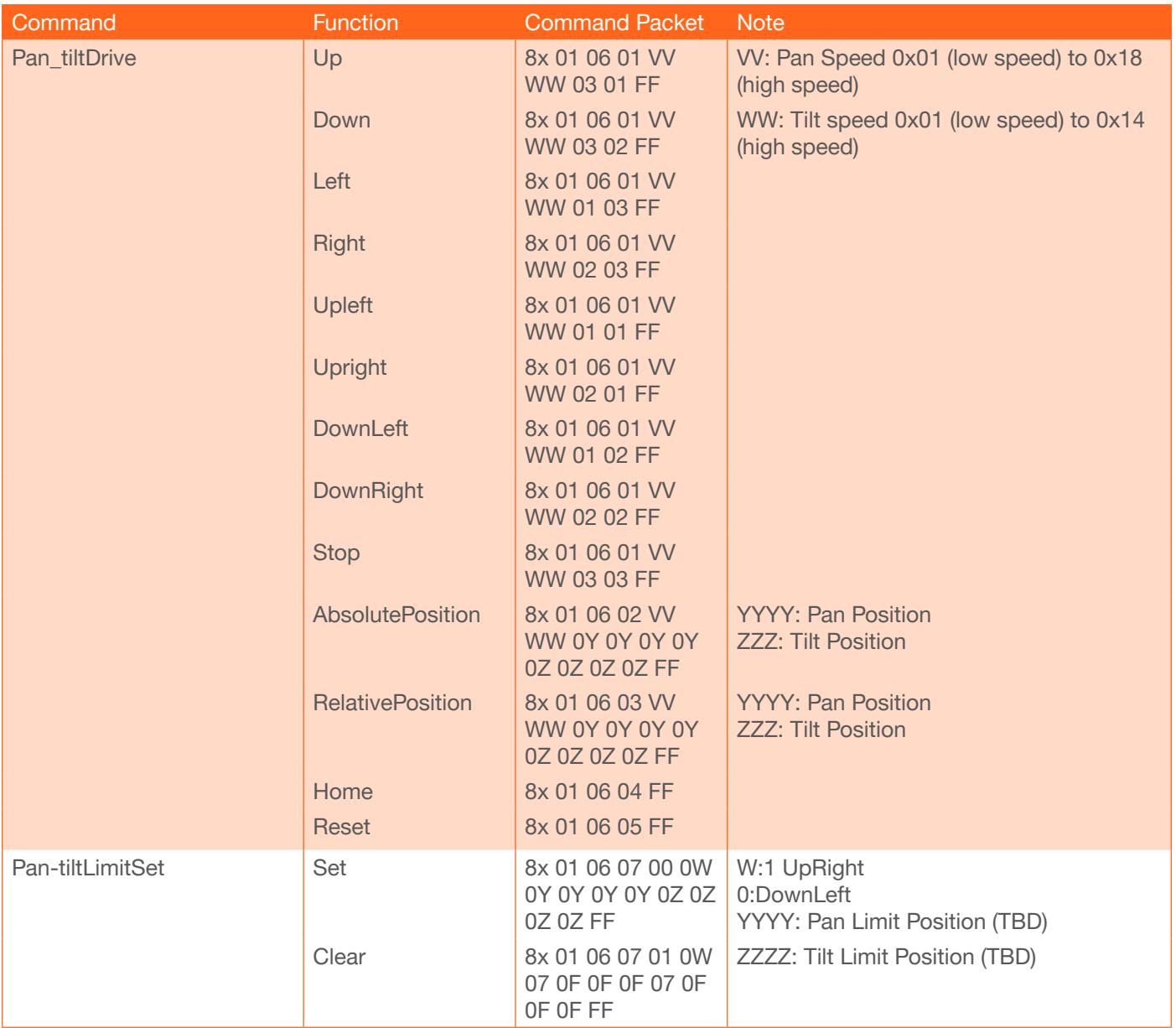

## Inquiry Command

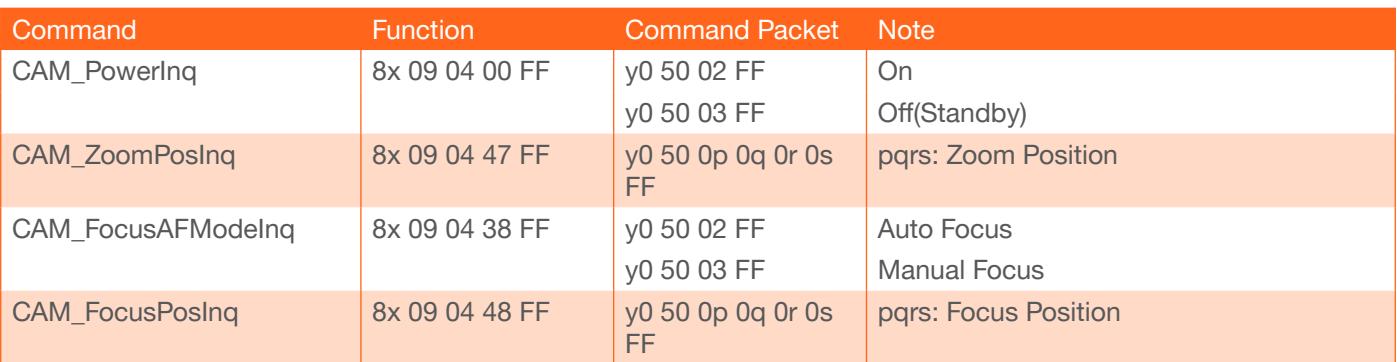

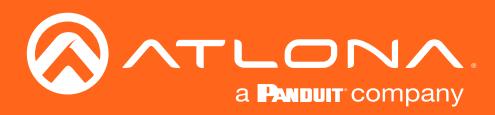

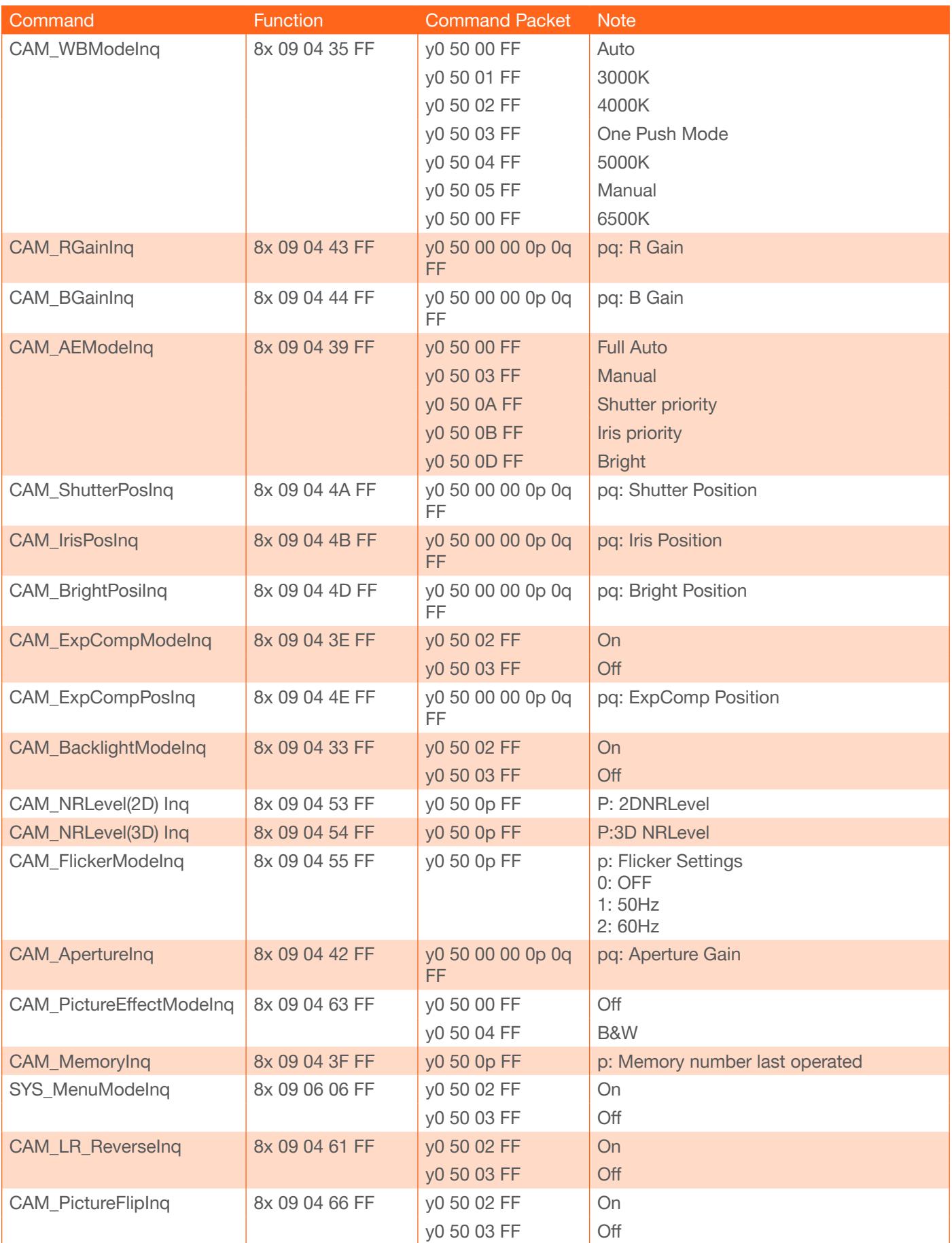

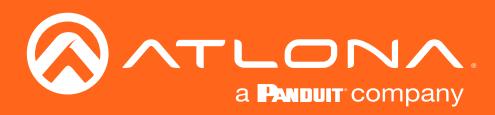

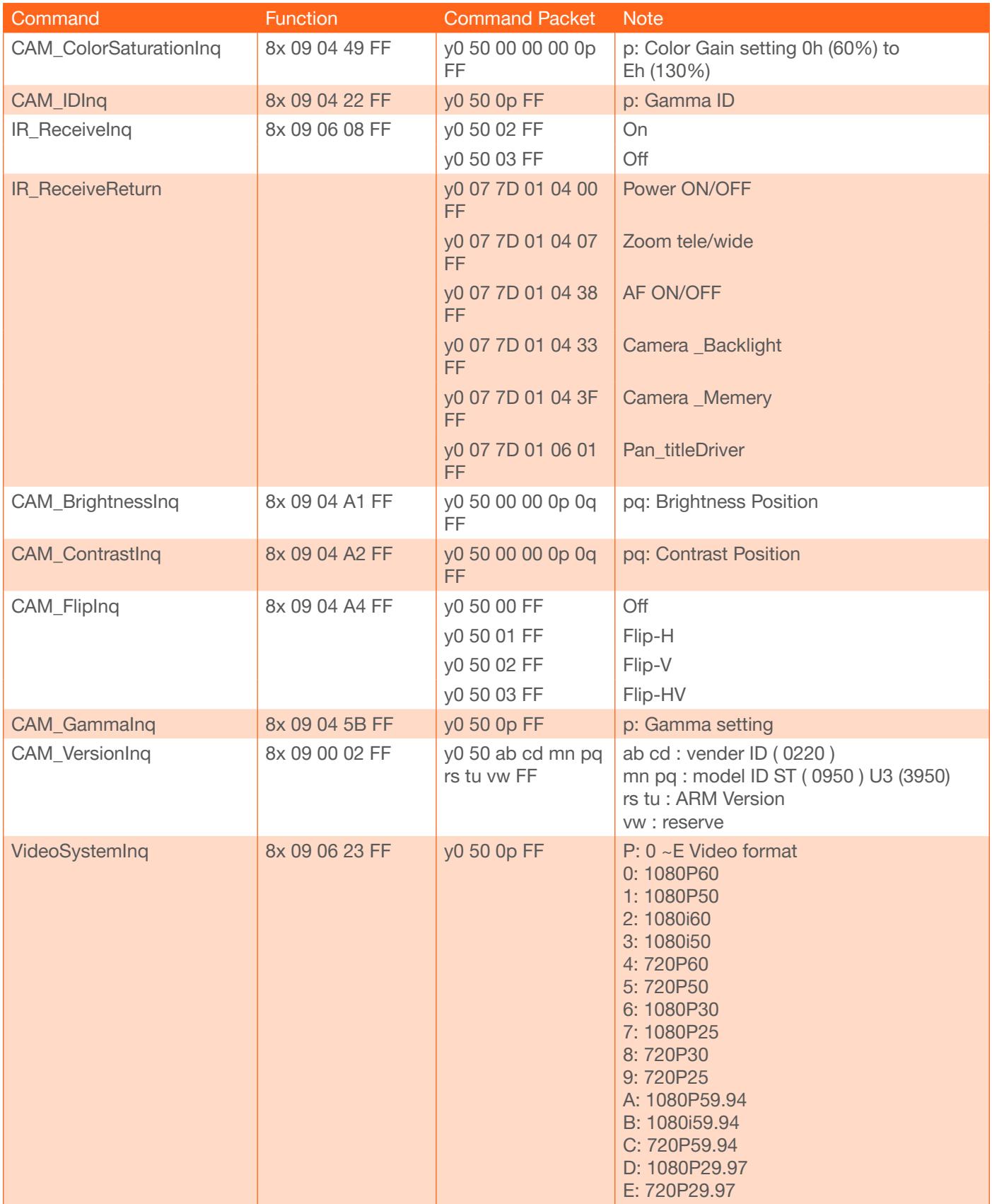

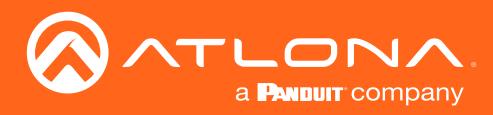

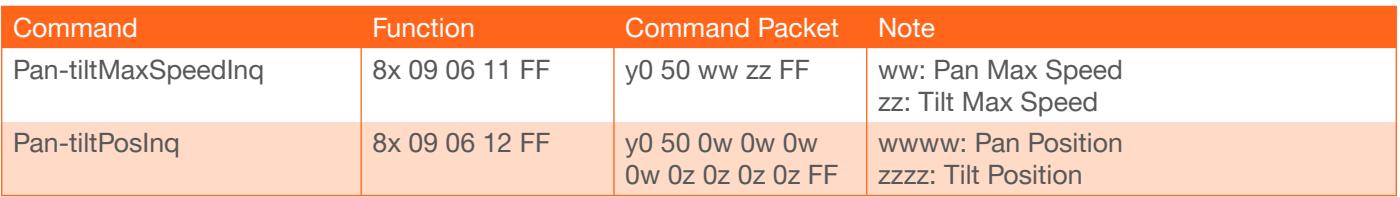

**NOTE:**  $[X]$  in the above table indicates the camera address to be operated,  $[y] = [x+8]$ .

<span id="page-11-0"></span>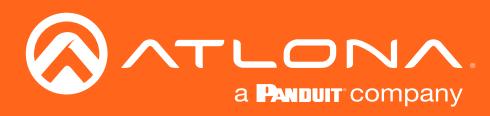

# Pelco-D Protocol Command List

The following tables provide a list of commands available for AT-HDVS-CAM. Use TCP port 1258 for communication with the AT-HDVS-CAM. There should be a 500 millisecond delay between each command sent to the unit.

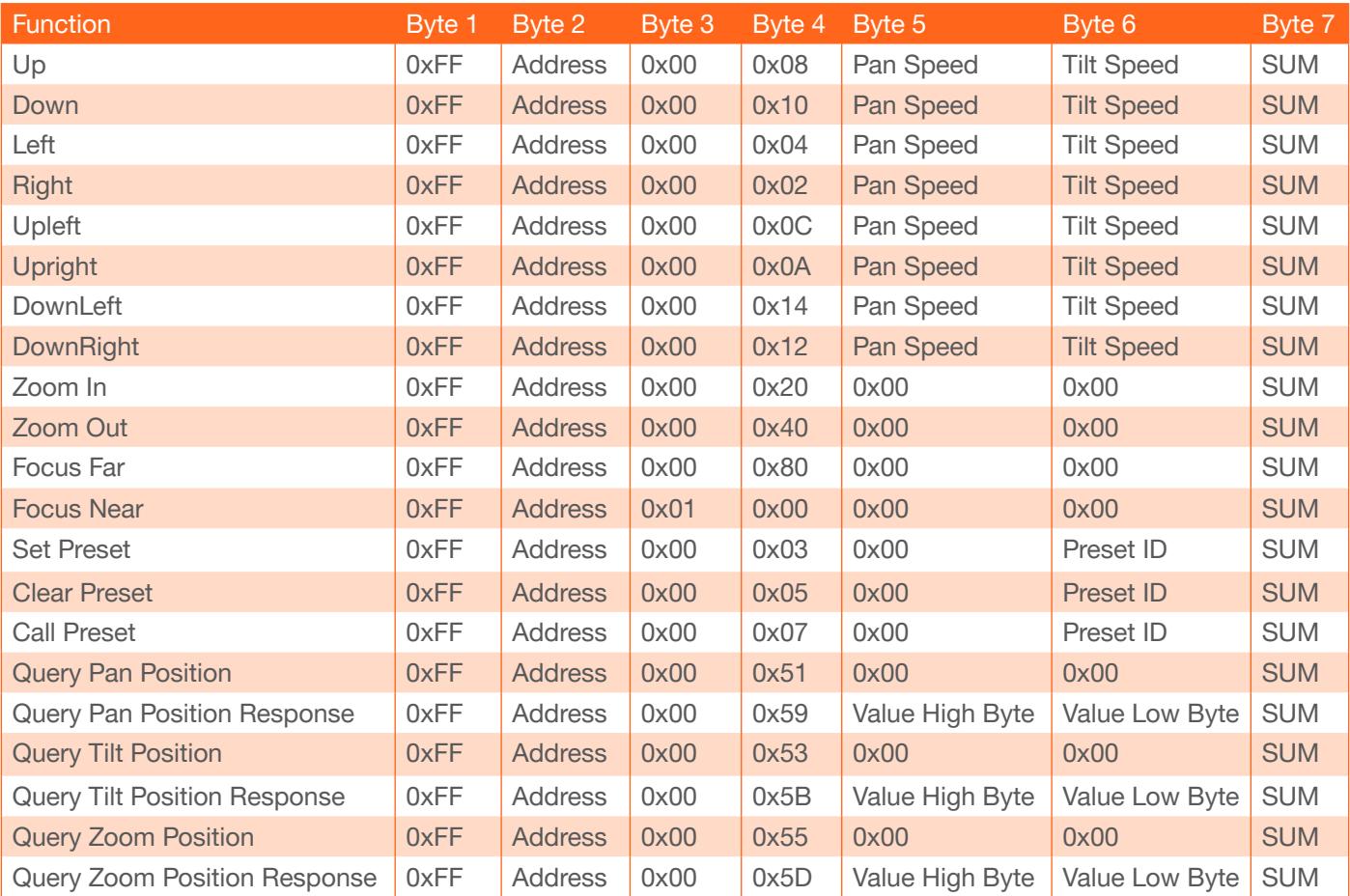

<span id="page-12-0"></span>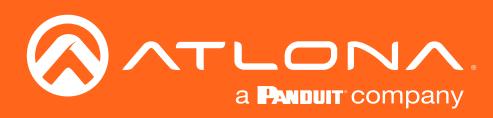

# Pelco-P Protocol Command List

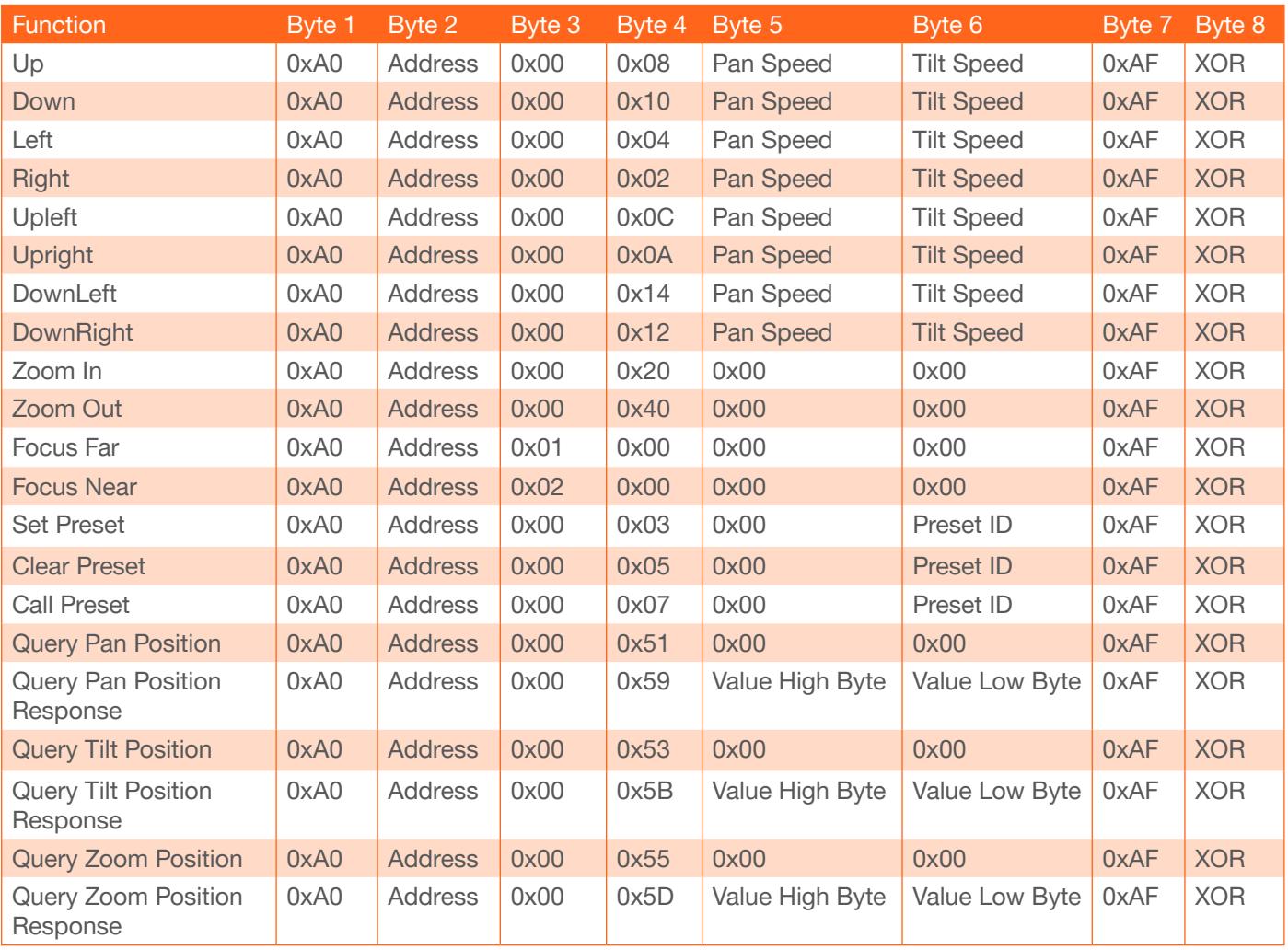

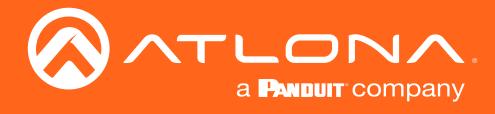

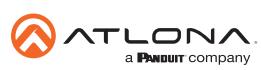

Toll free US International<br>atlona.com • 877.536.3976 • 41.43.508.4321

© 2019 Atlona Inc. All rights reserved. "Atlona" and the Atlona logo are registered trademarks of Atlona Inc. All other brand names and trademarks or registered trademarks are the property of their respective owners. Prici